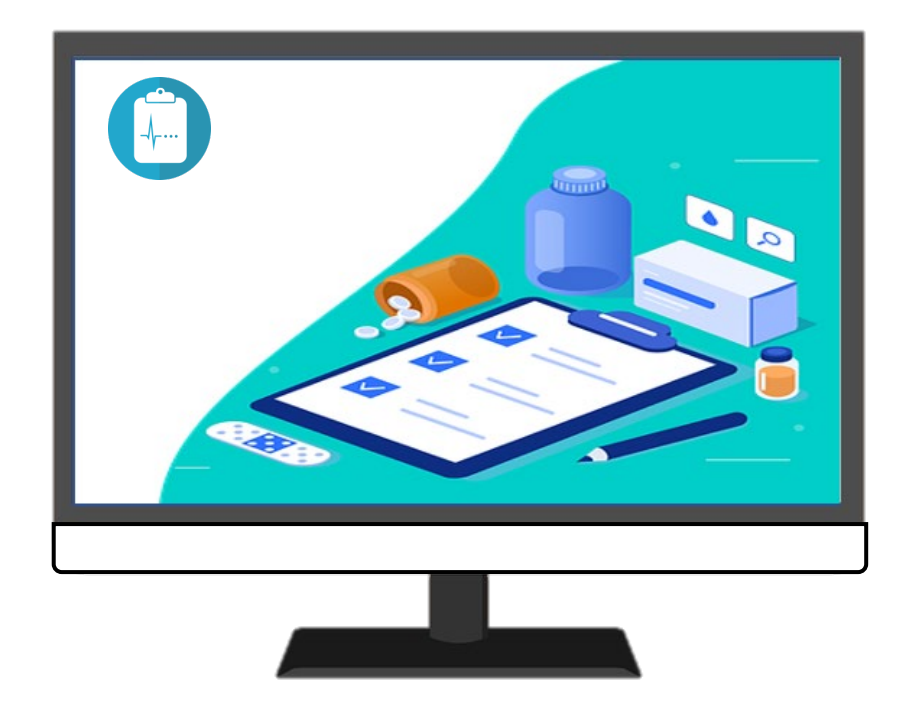

# **ECD REGISTREREN**

**AAN DE SLAG MET DIGITALE VAARDIGHEDEN TRAINING: APPLICATIES**

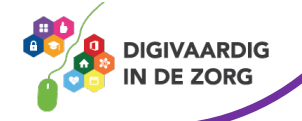

# **ECD - REGISTREREN**

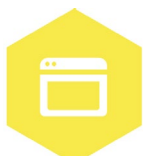

Het elektronisch cliëntendossier (ECD) wordt in iedere organisatie gebruikt. In dit systeem worden cliëntgegevens geregistreerd en kun je informatie over de cliënt en de behandeling terugvinden. In dit werkblad ga je zelf aan de slag met van alles dat jij in het ECD kan registreren. Je kunt met het werkblad werken met een collega, je digicoach of alleen. Succes!

#### **Introductie**

In het ECD wordt alle informatie over de cliënt opgeschreven en opgeslagen. Denk dan aan het zorgen behandelplan, onderzoeksgegevens en adresgegevens. Het ECD dient als communicatiemiddel, zodat alle personen die betrokken zijn bij de zorg van een cliënt kunnen samenwerken om de cliënt de best mogelijke zorg te kunnen verlenen.

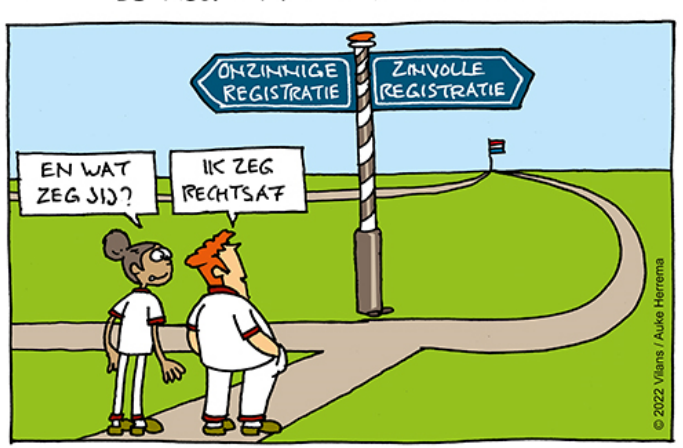

DE MEERWAARDE VAN REGISTRATIE

Het is belangrijk dat deze informatie juist en op de goede plek in het ECD wordt gezet. Zo is het ook voor je collega's makkelijker te vinden.

Het ECD heeft veel verschillende functies. Je kunt belangrijke kerngegevens over de cliënt opzoeken, maar ook gemaakt afspraken in het zorgleefplan noteren. Daarnaast worden dagelijkse rapportages opgeslagen en heb je de mogelijkheid zorginhoudelijke indicatoren meer een integraal onderdeel van te werk te laten zijn. Decubitusscore, gewicht,

bloedsuikers bij diabetici, wondbehandelingen, griepvaccinaties en incidenten, het zijn allemaal items die in het systeem kunnen zitten, bijvoorbeeld bij de observaties die de eerste zes weken ingevuld worden en vervolgens bij de evaluatiemomenten. Maar je kunt nog veel meer! Iedereen in het ziekenhuis heeft andere taken en gebruikt daarom het ECD voor andere functies.

In een ander werkblad (**ECD – cliënt zoeken**) kun je oefenen met cliëntgegevens opzoeken. Met dit werkblad ga je praktisch aan de slag met de andere mogelijkheden van het ECD!

#### **Opdracht 1**

Wat doe jij allemaal in het ECD? Maak in het vak hieronder een top 5 van de functies in het ECD die jij het meest gebruikt.

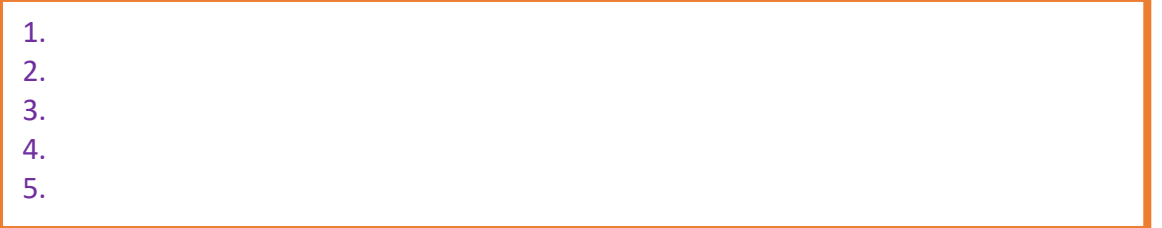

**AAN DE SLAG MET DIGITALE VAARDIGHEDEN TRAINING: APPLICATIES**

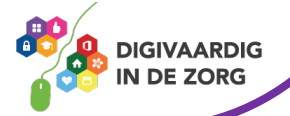

# **Opdracht 2**

In het ECD kun je een rapportage vaak specificeren op verschillende domeinen. Je kunt bijvoorbeeld iets rapporteren over het starten van nieuwe medicatie of een mailwisseling tussen jou en de bewindvoerder. Op welke domeinen rapporteer jij wel eens:

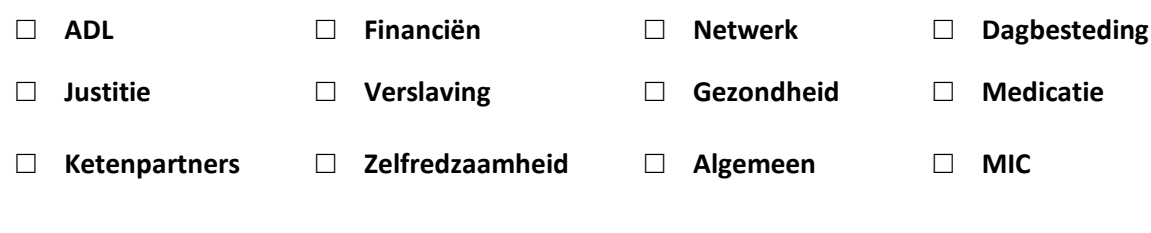

Kun jij de rapportages over cliënten specificeren? Wat is daarvan een voordeel/nadeel?

# **Opdracht 3**

Je hebt een nieuwe collega, Esra. Op haar eerste dag loopt ze met jou mee. Je laat haar alles zien wat ze moet weten. Vandaag komt er een nieuwe cliënt op de afdeling. Voor deze cliënt moet een intake formulier worden ingevuld. Esra heeft hier wat vragen over! Kun jij haar antwoord geven?

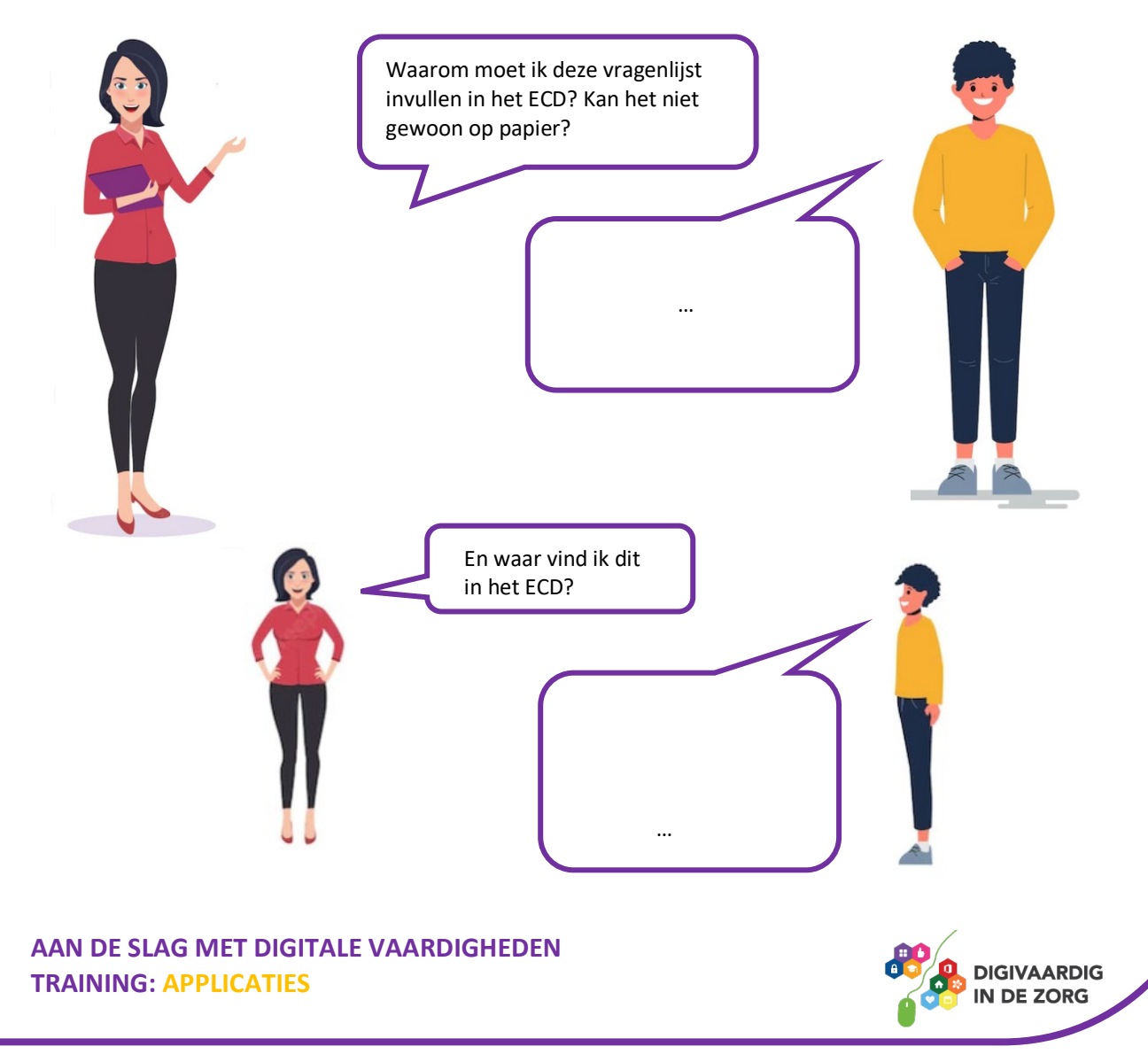

# **Opdracht 4**

Later op de dag heb je een cliënt aan de telefoon. Je wil dit graag noteren in het dossier. Maar hoe doe je dat?

Kies uit de twee paarse antwoordmogelijkheden steeds het antwoord dat hoort bij de juiste manier van werken. Kruis het goede antwoord aan.

"Ik heb net een cliënt aan de telefoon gehad. Dit rapporteer ik □ **zo snel mogelijk /** □ **morgen**. Ik schrijf de informatie □ **op een gele post-it /** □ **in het ECD**.

Het is □ **heel belangrijk /** □ **niet zo belangrijk** dat de rapportage bij de juiste cliënt wordt opgeschreven. Als ik dit goed doe, kunnen □ **mijn collega's /** □ **mijn cliënten** geen belangrijke informatie missen!

Na het rapporteren □ **klik ik op 'Opslaan' /** □ **moet ik het uitprinten**. Ik ga nu door met mijn volgende taak."

# **Opdracht 5**

Wat kun jij allemaal al in het ECD? Zet een kruisje (x) in de goede kolom. Let op: je hoeft niet alles te doen in jouw werk. Zet dan een kruisje in de derde kolom.

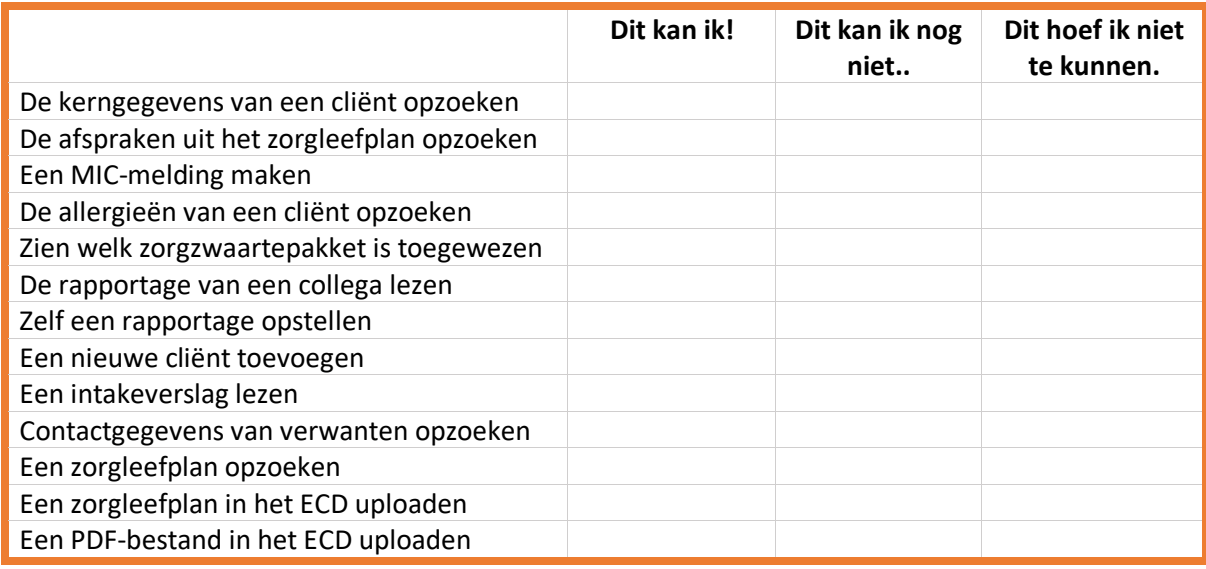

# **Opdracht 6**

Hoe vaak heb je '**dit kan ik!**' aangekruist? \_\_\_\_ Hoe vaak heb je '**dit kan ik nog niet…**' aangekruist? \_\_\_\_

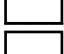

Vergelijk dit met een collega. Kunnen jullie elkaar helpen? Je kunt ook je digicoach om hulp vragen.

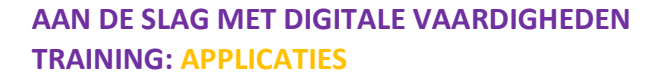

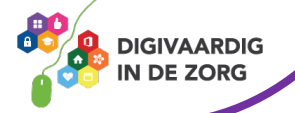

#### **Opdracht 7**

Stel: jij mag iets aan het ECD veranderen! Wat zou je dan willen veranderen? Leg hieronder uit wat jij graag anders zou zien en waarom.

### **Antwoorden**

*Antwoorden heel - ECD in het - zo snel mogelijk Opdracht 4: klik ik op 'Opslaan' - mijn collega's - belangrijk*

**Tip**: Er zijn natuurlijk ook uitgebreide handleidingen over het specifieke ECD dat binnen je organisatie wordt gebruikt. Vraag aan je digicoach of een collega waar je die kunt vinden.

*Deze module is gemaakt door Care Effect in opdracht van Coalitie Digivaardig in de Zorg. Heb je opmerkingen of vragen over dit lesmateriaal? Mail dan naar [info@digivaardigindezorg.nl.](mailto:info@digivaardigindezorg.nl)* 

*Beelden: Pixabay.com*

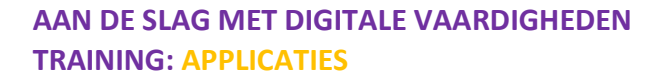

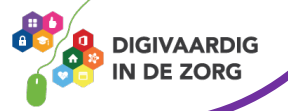